# **HostEditor Активированная полная** версия Keygen For (LifeTime) Скачать

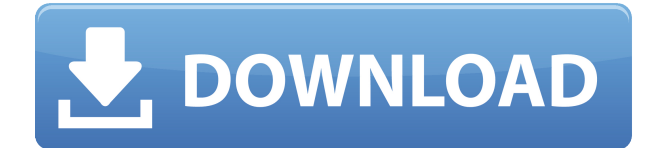

### **HostEditor Crack Free Download Latest**

-- Сильная документация -- Легко использовать -- Удобный -- Не требует настройки и может распространяться без риска -- Легкий Файл Windows Hosts — это файл конфигурации системы, расположенный в папке C:\Windows\System32\drivers\etc\. [...]. Он используется для настройки компонентов TCP/IP, доступных в системе. После создания записи сопоставления адресов ТСР/IР в файле Hosts вы сможете получить доступ к соответствующим системным ресурсам с любого другого компьютера в той же сети. Файл Hosts представляет собой текстовый файл ASCII, отформатированный таким образом, чтобы содержать группы сопоставлений имен хостов и IP-адресов. Каждая запись в файле Hosts состоит из одной или нескольких строк, которые начинаются с имени хоста, за которым следует соответствующий IP-адрес. Формат строки в файле представляет собой строку, состоящую из последовательности символов и разделителей пробелов, заканчивающуюся символом возврата каретки. Четыре символа имени хоста нечувствительны к регистру. Четыре цифры, следующие за именем хоста, представляют собой сетевой адрес, где первые три цифры составляют IP-адрес (IPv4), а последняя цифра маску подсети (IPv4). Записи файла hosts могут создаваться системой вручную или автоматически с помощью команды. Вы можете проверить действительность файла Hosts, сравнив его текущее содержимое с сопоставлениями имени хоста DNS и IPадреса, которые компьютер хранит в своей конфигурации. Если вы видите одинаковую информацию, хранящуюся на обоих устройствах, конфигурация правильная. В противном случае в файле Hosts отсутствуют нужные записи или содержатся неверные. Компьютер обнаружит новые записи, которые вы добавили в файл через службу DNS. Процесс обновления может быть таким же простым, как проверка компьютером собственной конфигурации и запрос в Интернет о наличии новых записей. Если компьютер не может подключиться к Интернету, новые записи не будут добавлены в файл Hosts. Вам придется добавить их вручную. Существует несколько инструментов, которые можно использовать для

редактирования файла Hosts, включая HostsEditor. Для начала вы можете просматривать существующие сопоставления или добавлять новые вручную с помощью графического интерфейса Windows. Созданные вами записи хранятся в файле Hosts под именем файла %SystemRoot%\System32\Drivers\Etc\hosts. Инструмент представляет два варианта создания записей в файле Hosts: «Добавить» и «Создать».

#### **HostEditor Crack + Free Registration Code Free Download For PC**

HostEditor - это бесплатное и простое в использовании приложение, которое дает вам возможность редактировать файл Windows Hosts, который содержит сведения о конфигурации TCP/IP для сопоставления хостов. Он не содержит сложных настроек, что делает его доступным для всех типов пользователей, а не только для тех, кто имеет опыт работы с сетевыми утилитами. Не требуется установка, кроме .NET Framework Если у вас установлен .NET Framework, вам не нужно ничего настраивать. Это означает, что вы можете сохранить загруженный файл .ехе в любой каталог на локальном диске или скопировать его на USB-накопитель, чтобы напрямую запустить приложение на любом компьютере. Он не добавляет новые записи в реестр Windows, не требует запуска других библиотек DLL и не создает файлы на диске без вашего разрешения. Как редактировать файлы hosts Что касается интерфейса, HostEditor принимает стандартную форму .NET Framework, в которой не выделяются графические элементы. Тем не менее, в нем легко ориентироваться из-за нескольких доступных опций. Прежде чем приступить к внесению изменений, вы должны знать, что инструмент стирает текущее содержимое Hosts, поэтому обязательно сделайте резервную копию перед его использованием. Новые сопоставления IP-адресов могут быть созданы и автоматически добавлены в файл Hosts путем указания IP-адреса и DNS-имени. За один раз можно ввести только одну запись. Инструмент не реализует опции для загрузки этих данных из внешних файлов. Более того, вы можете удалить любую запись из файла, если передумаете, открыв контекстное меню. Оценка и заключение В наших тестах не появлялось диалоговых окон с ошибками, программа не зависала и не вылетала. Неудивительно, что он оставил небольшой след на системных ресурсах благодаря тому, что для правильной работы ему требовалось небольшое количество ЦП и ОЗУ. Хотя он не оснащен более полными параметрами и настройками конфигурации, HostEditor предлагает простое и эффективное решение для редактирования файла Windows Hosts. Редактор хостов Н/Д Hosts Editor — это программа для Windows, которая позволяет редактировать и восстанавливать файл Windows Hosts. Он имеет очень простой интерфейс, прост в использовании и имеет несколько опций. Кроме того, он занимает очень мало места, что делает его идеальным для использования на

мобильных устройствах. Он полностью совместим с Windows XP, Windows Vista, Windows 7, Windows 8 и Windows 10. Обзор Hosts Editor — это программа, которая позволяет редактировать и восстанавливать файл Windows Hosts. Это приходит 1eaed4ebc0

# **HostEditor Free [Win/Mac]**

Отредактируйте файл Windows Hosts с помощью бесплатного и простого в использовании HostEditor. HostEditor - это бесплатное и простое в использовании приложение, которое дает вам возможность редактировать файл Windows Hosts, который содержит сведения о конфигурации ТСР/IР для сопоставления хостов. Он не содержит сложных настроек, что делает его доступным для всех типов пользователей, а не только для тех, кто имеет опыт работы с сетевыми утилитами. Никакой установки не требуется, кроме .NET Framework. Если у вас установлен .NET Framework, вам не нужно ничего настраивать. Это означает, что вы можете сохранить загруженный файл .exe в любой каталог на локальном диске или скопировать его на USB-накопитель, чтобы напрямую запустить приложение на любом компьютере. Он не добавляет новые записи в реестр Windows, не требует запуска других библиотек DLL и не создает файлы на диске без вашего разрешения. Как редактировать файлы hosts Что касается интерфейса, HostEditor принимает стандартную форму .NET Framework, в которой не выделяются графические элементы. Тем не менее, в нем легко ориентироваться из-за нескольких доступных опций. Прежде чем приступить к внесению изменений, вы должны знать, что инструмент стирает текущее содержимое хостов, поэтому перед его использованием обязательно выполните резервное копирование. Новые сопоставления IP-адресов могут быть созданы и автоматически добавлены в файл Hosts путем указания IP-адреса и DNS-имени. За один раз можно ввести только одну запись. Инструмент не реализует опции для загрузки этих данных из внешних файлов. Более того, вы можете удалить любую запись из файла, если передумаете, открыв контекстное меню. Оценка и заключение В наших тестах не появлялось диалоговых окон с ошибками, программа не зависала и не вылетала. Неудивительно, что он оставил небольшой след на системных ресурсах благодаря тому, что для правильной работы ему требовалось небольшое количество ЦП и ОЗУ. Это также бесплатно, и вы можете скачать его с официального сайта. HostEditor - это бесплатное и простое в использовании приложение, которое дает вам возможность редактировать файл Windows Hosts, который содержит сведения о конфигурации TCP/IP для сопоставления хостов. Он не содержит сложных настроек, что делает его доступным для всех типов пользователей, а не только для тех, кто имеет опыт работы с сетевыми утилитами. Настройка не требуется

#### **What's New in the HostEditor?**

Host Editor — бесплатная и простая в использовании утилита для редактирования файла Windows Hosts. Настройка не требуется.

Установка не требуется, и он не добавляет записи в реестр. Удаление существующих сопоставлений IP-адресов из файла Hosts Можно удалить сопоставления IP-адресов из файла Hosts, не удаляя запись с DNS-сервера, но это означает, что эти сопоставления все еще существуют и потенциально доступны для других компьютеров. Для простого удаления сопоставления IP-адресов из файла Hosts вам следует рассмотреть возможность использования специальной функции редактора хостов, поскольку приложение скрывает любые непривлекательные диалоги от ваших пользователей и позволяет выполнять ручное редактирование. Чтобы удалить запись IP с DNSсервера, есть два варианта: с помощью инструмента с графическим интерфейсом или путем изменения конфигурации непосредственно из текстового файла. Хост-редактор Windows Vista Описание: Host Editor — бесплатная и простая в использовании утилита для редактирования файла Windows Hosts. Настройка не требуется. Установка не требуется, и он не добавляет записи в реестр. Как включить прокси-сервер в ваше интернет-соединение Найти идеальный веб-прокси, которому вы можете доверять и использовать, немного сложно. Это для людей, которые ищут лучшие и наиболее рекомендуемые прокси-серверы. Некоторые прокси имеют ограничения по географии, стране или технологическим ограничениям. По этой причине у вас могут возникнуть проблемы с подключением к некоторым веб-сайтам или быть отслеженным каким-либо правительством. Итак, если вы ищете лучшие и наиболее рекомендуемые бесплатные веб-прокси для вашего интернет-соединения, вы попали в нужное место. Давайте посмотрим, почему лучшие бесплатные веб-прокси действительно лучшие. Преимущества этих бесплатных веб-прокси многочисленны и разнообразны. Они поставляются с большим количеством серверов, доступных по всему миру. Они не перегружены, что обеспечивает быстрое и надежное интернетсоединение. Функциональность бесплатных веб-прокси великолепна: вы подключены к Интернету с анонимным и безопасным IP-адресом. Итак, следующий шаг к поиску отличного веб-прокси — начать с его помощью работать в сети. Если вы студент или не работаете в офисе, а пользоваться компьютером в школе или на работе неудобно, вы можете использовать бесплатный веб-прокси. Конечно, мы знаем, что бесплатные службы веб-прокси могут быть подвержены заражению вирусами и шпионскими программами. Поэтому настоятельно рекомендуется внимательно следить за своим компьютером после подключения к бесплатному веб-прокси.

# **System Requirements For HostEditor:**

Требования к игре: Все функции поддерживаются во всех выпусках Windows. Если вы используете Steam в Windows, у вас должен быть включен Steam Workshop, и если вы его не используете, рекомендуется это сделать. Если вы этого не сделаете, вы можете включить его здесь. См. системные требования для этого раздела здесь. Для использования этих функций у вас должна быть видеокарта с поддержкой DirectX 11. Минимальная требуемая видеокарта — это видеокарта, совместимая с DirectX 11, например NVIDIA GTS 450 или AMD 7970. См. эту страницу для